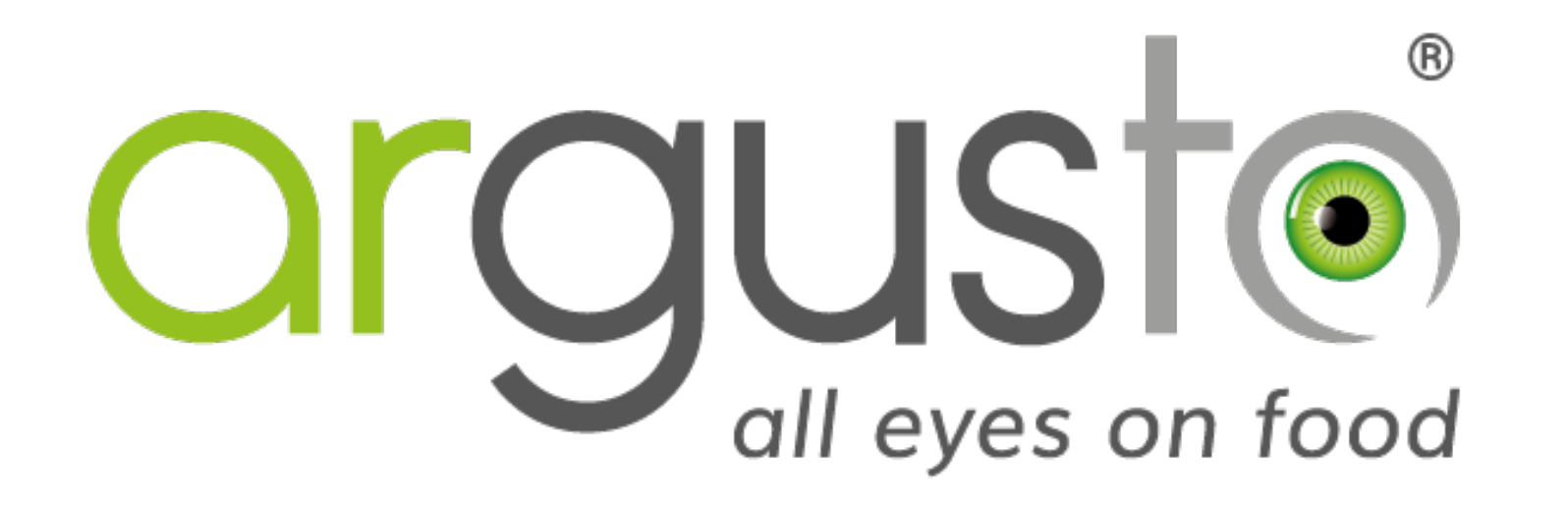

## Login

## Inhaltsverzeichnis

- 1. Systemvoraussetzungen
- 2. Login

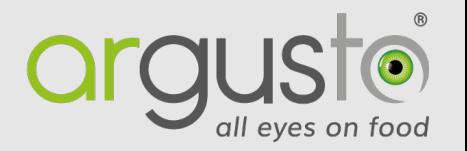

argusto ist eine browserbasierte Webapplikation.

Für die **optimale Nutzung** sind daher folgende Voraussetzungen zu erfüllen:

- $\checkmark$  Aktueller Browser (z.B. Google Chrome ab V.40, Mozilla Firefox ab V.35, Opera ab V.27, Apple Safari ab V.8, Internet Explorer ab V.11, Microsoft Edge ab V.20)
- $\checkmark$  Aktiviertes Javascript
- $\checkmark$  Bildschirmauflösung von mind. 1024x768
- $\checkmark$  Internetverbindung ohne Proxy-Server
- $\checkmark$  Installiertes PDF-Anzeigeprogramm (z.B. Adobe Reader)
- ü Zur Nutzung der Exportfunktion ist ein Programm zur Darstellung von .csv-Dateien notwendig (z.B. Texteditor, Microsoft Excel, OpenOffice Base)

## Login

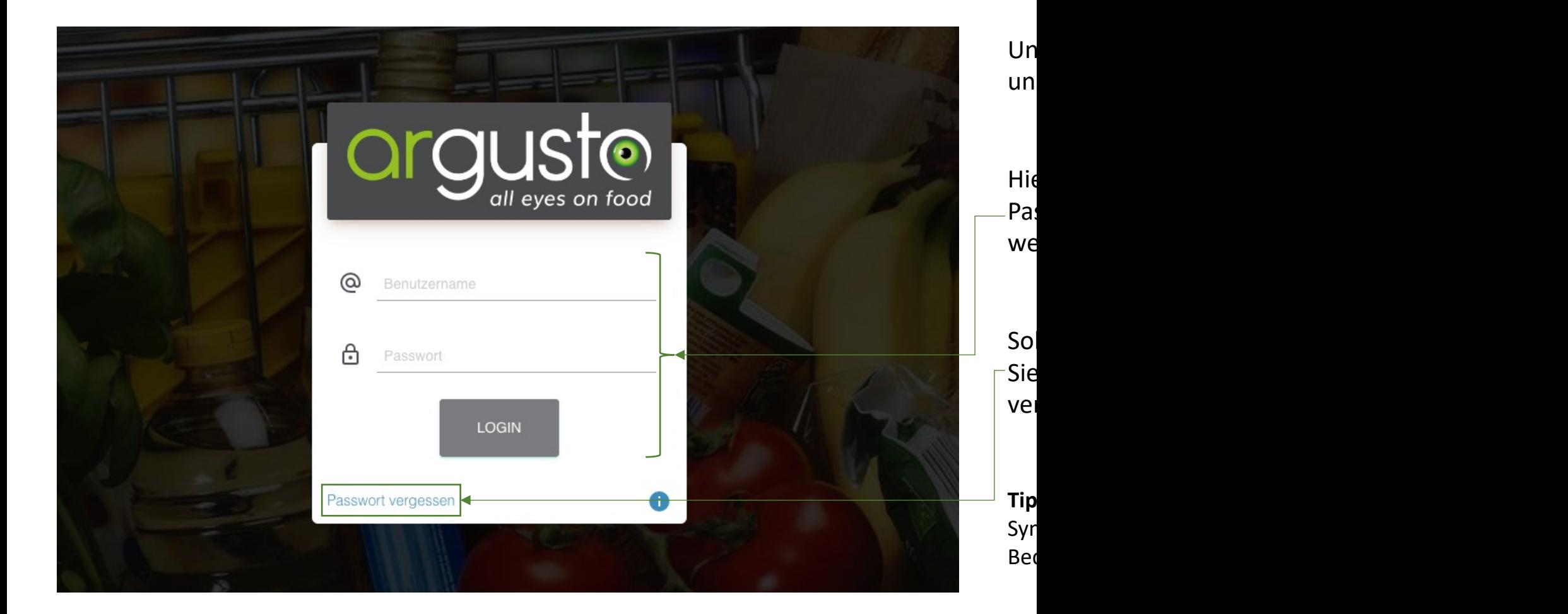

## Kontakt

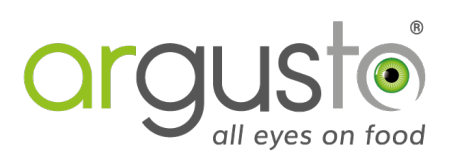

**argusto GmbH**

Im Gewerbepark 29 92681 Erbendorf, Deutschland T: +49 9682 979905-0 E: support@argusto.de www.argusto.de